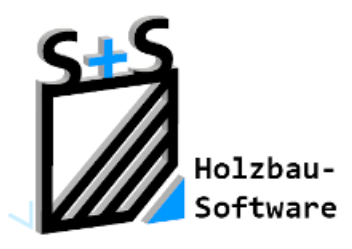

# Kurzbeschreibungen zur S+S 3D-CAD / CAM Software

**Anreißen des Kehlsparrens**

**1. Inhaltsverzeichnis**

<span id="page-0-0"></span>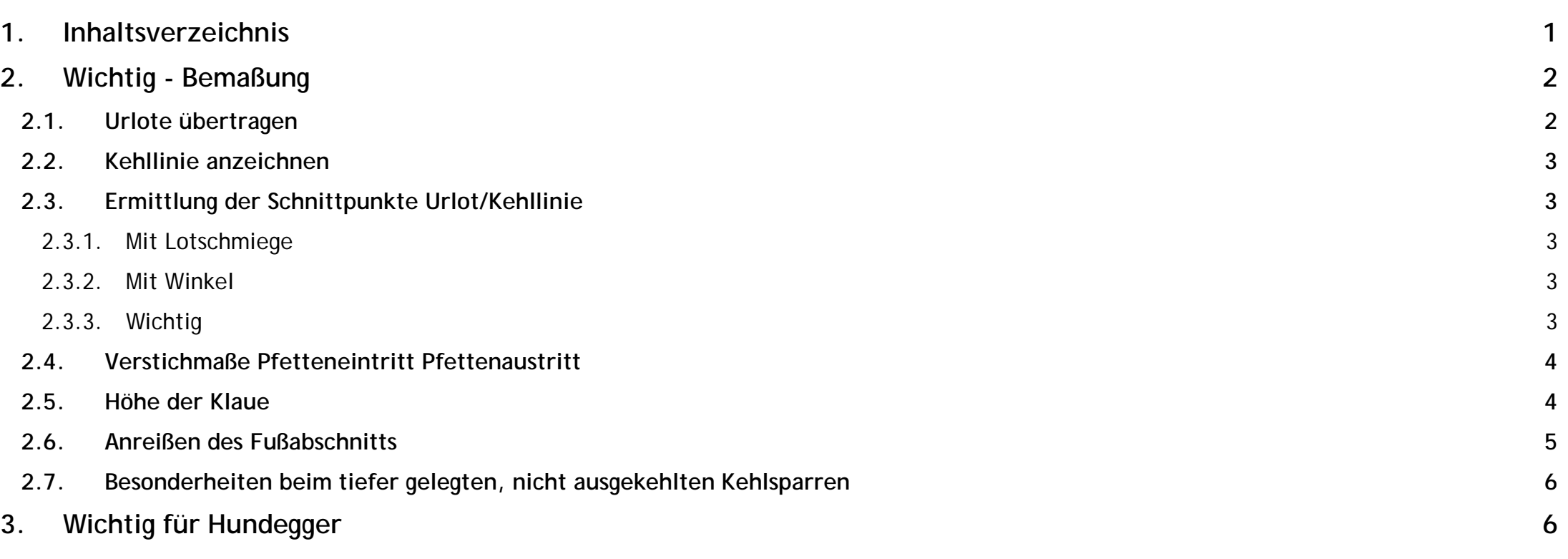

### <span id="page-1-0"></span>**2. Wichtig - Bemaßung**

Bei normalen Lotrechten Pfetten beziehen sich die Maße auf die Kehllinie. Bei gedrehten Pfetten beziehen sich die Maße auf Außenkante Kehlsparren jeweils die Seite wo die Pfette in den Kehlsparren eintritt.

#### <span id="page-1-1"></span>**2.1. Urlote übertragen**

Urlote auf die Oberseite des Kehlsparren übertragen.(Urlote sind im Beispiel die Maße 0,000 / 0,904 und 1,565)

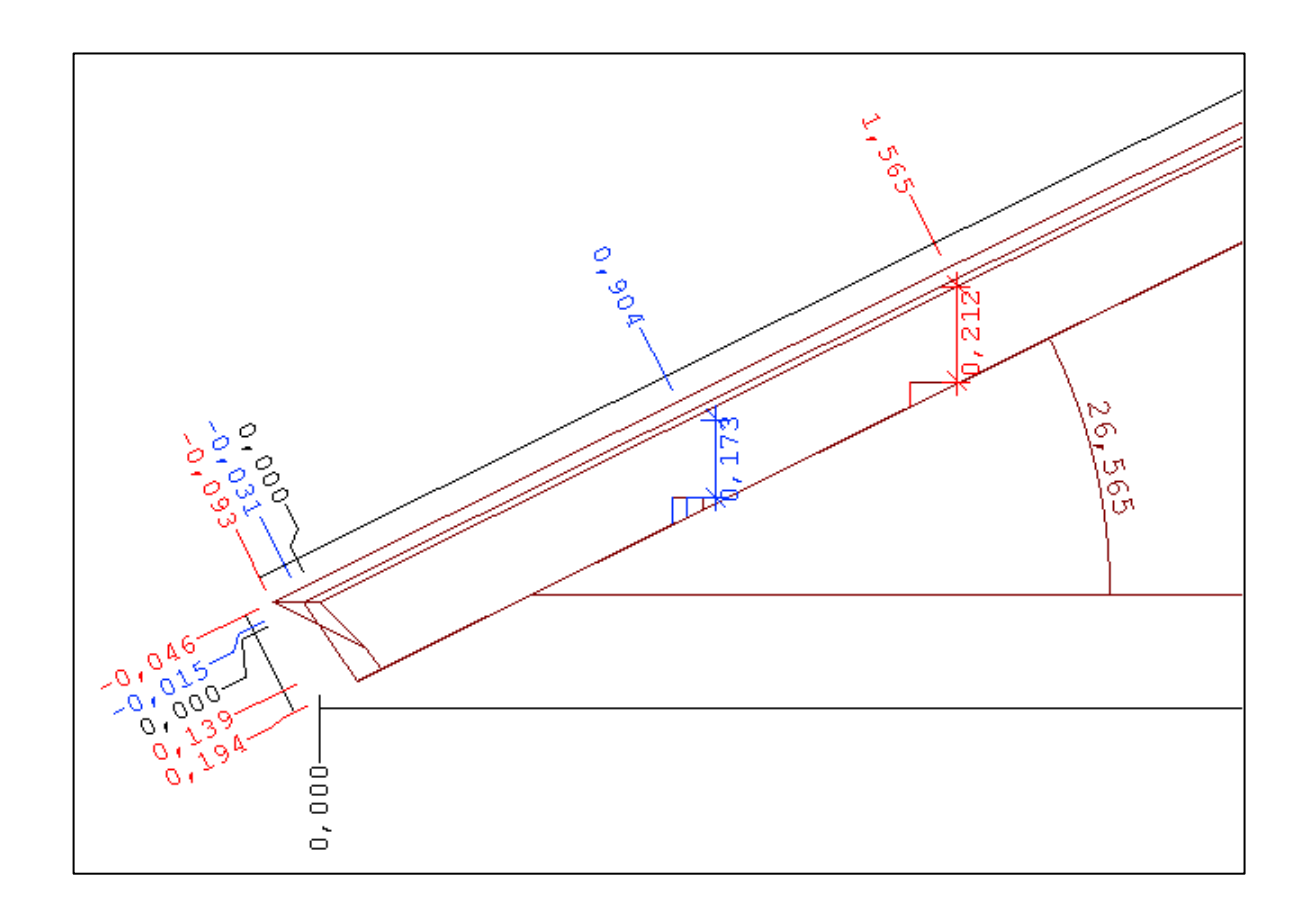

### <span id="page-2-0"></span>**2.2. Kehllinie anzeichnen**

Kehllinie auf beide Seiten der Kehlsparren im Bereich der Urlote anzeichnen.

### <span id="page-2-1"></span>**2.3. Ermittlung der Schnittpunkte Urlot/Kehllinie**

<span id="page-2-2"></span>Für die Ermittlung des Schnittpunktes des Urlotes und der Kehllinie empfehlen wir zwei Verfahren.

<span id="page-2-3"></span>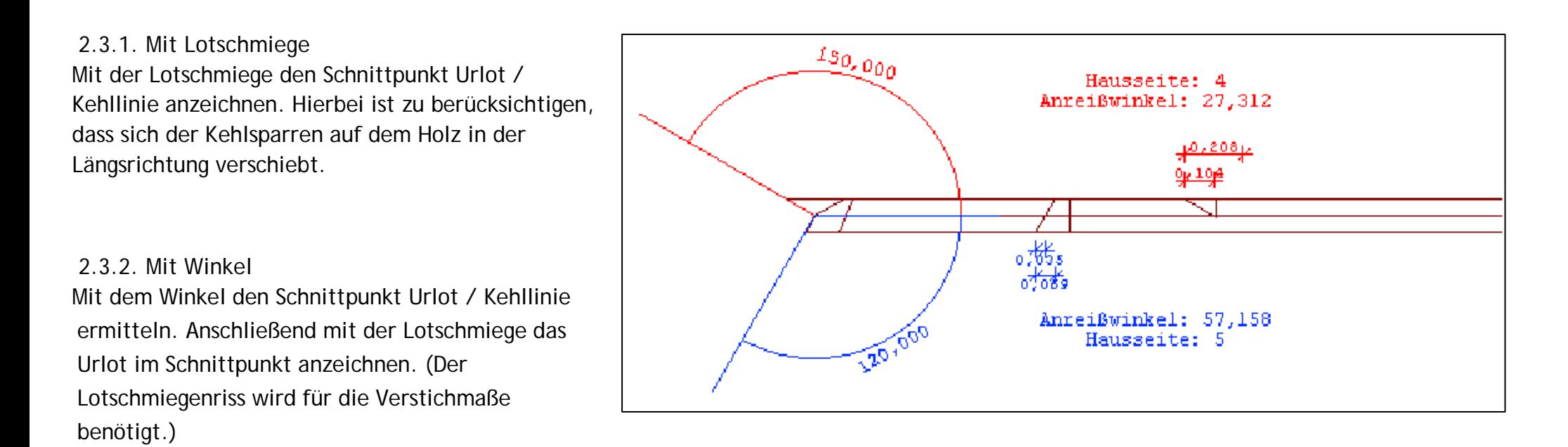

### <span id="page-2-4"></span>2.3.3. Wichtig

Die Verfahren sind nicht kombinierbar. Man muss sich für ein Verfahren entscheiden; entweder 2.3.1. oder 2.3.2.!

#### © Copyright by S+S Datentechnik für den Holzbau GmbH – Alle Rechte vorbehalten. V30 04/2017

### <span id="page-3-0"></span>**2.4. Verstichmaße Pfetteneintritt Pfettenaustritt**

Verstichmaße für die Pfetteneintritte winkelig zur Lotschmiege am Urlot abtragen. Der Pfettenaustritt kann mit dem 2. Verstichmaß angetragen werden, oder mit dem Anreißwinkel. Der Winkel wird gemessen zwischen der Außenkante und der Pfettenvorderkante am Schnittpunkt Verstichmaß / Sparrenaußenkante. Die Winkel

gehören zu den gleichfarbigen Klauen. In unserem Beispiel gehört der Anreißwinkel von 57,1586° zu der Klaue.

Vom Urlot 0,904 und der Anreißwinkel von 27,312° zu der Klaue vom Urlot 1,565.

### <span id="page-3-1"></span>**2.5. Höhe der Klaue**

Die Höhe der Klaue wird mit dem lotrechten Obholz der Sparren angezeichnet.

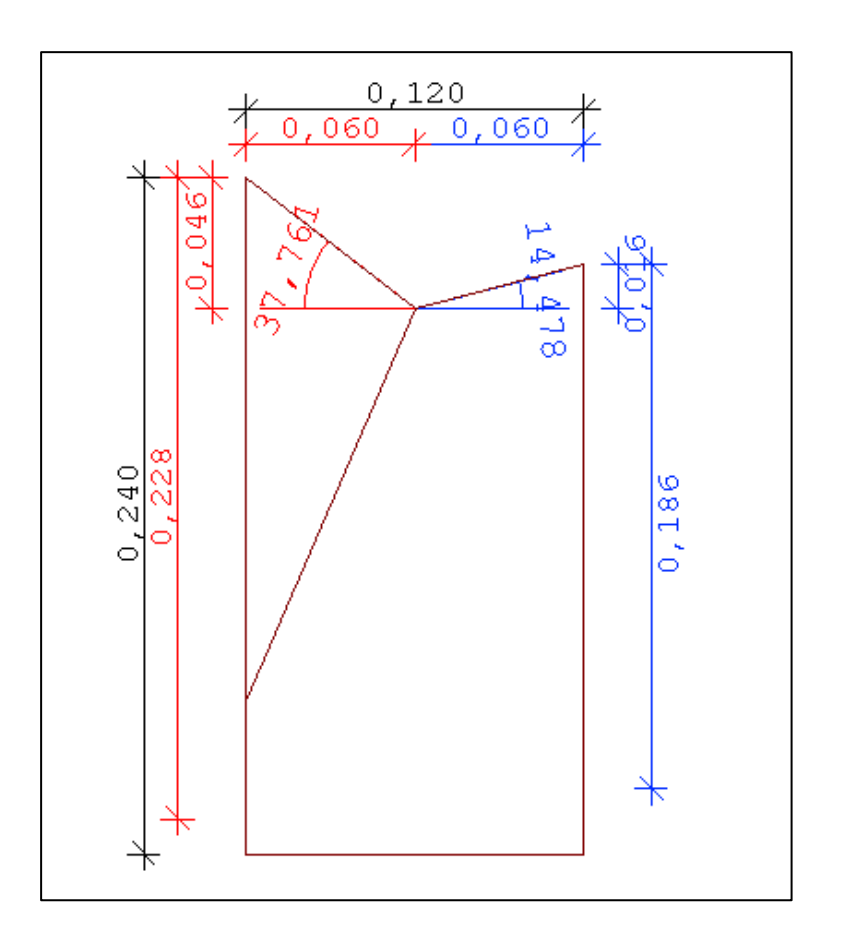

Bei Verwendung der lotrechten Sparrenobhölzer, ist die Höhe der Auskehlung der jeweiligen Seite mit zu berücksichtigen. Von der ermittelten, äußeren Sparrenoberkante trägt man am Pfetteneintritt das lotrechte Sparrenobholz ab. In unserem Beispiel für die erste Klaue 0,173 und für die zweite 0,212. Der Waageriss auf der zweiten Seite kann dann von der Unterseite her übergewinkelt werden.

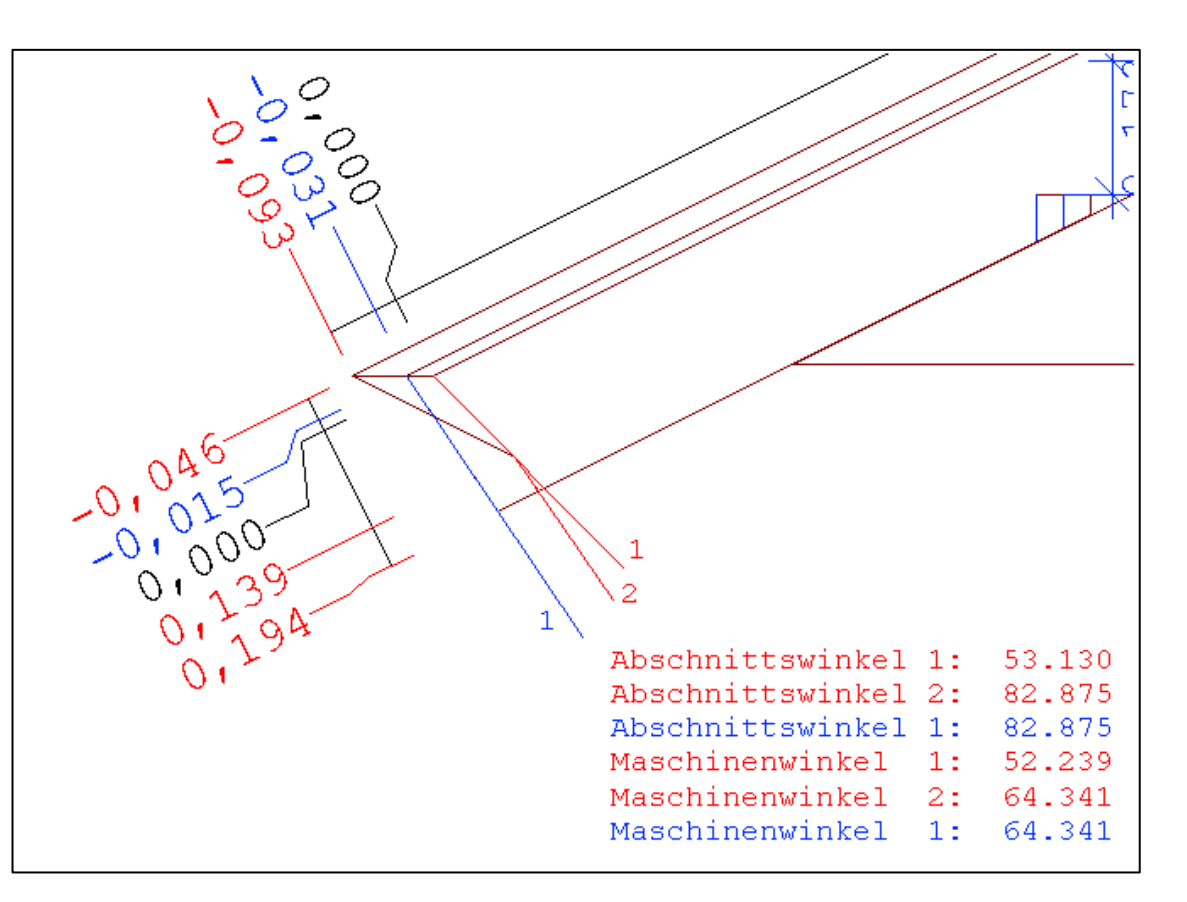

### <span id="page-4-0"></span>**2.6. Anreißen des Fußabschnitts**

Im Schnittpunkt Urlot 0,000 und Kehllinie wird die Waageschmiege angerissen. Dadurch ergeben sich die Schnittpunkte für die Abschnitte auf der äußeren Sparrenoberkante. Hier werden die entsprechenden, farblich zugeordneten Winkel angerissen. Die Winkel werden von der Holzoberkante aus gemessen.

In unserem Beispiel ist das 53,130° und 82,875° für Hausseite 4 und 82,875° auf Hausseite 5. Bei der Hausseite 4 wird der Schnittpunkt von Winkel 1 und Winkel 2 mit dem entsprechenden Verstichmaß (in unserem Beispiel 0,139) ermittelt.

#### © Copyright by S+S Datentechnik für den Holzbau GmbH – Alle Rechte vorbehalten. V30 04/2017

<span id="page-5-0"></span>**2.7. Besonderheiten beim tiefer gelegten, nicht ausgekehlten Kehlsparren**

a. Die Kehllinie entspricht der Sparrenoberkante.

b. Bei Punkt 5 muß beim lotrechten Sparrenobholz das Maß der Auskehlung berücksichtigt werden (rechtwinklig zum Kehlsparren; z.B. durch Anlegen einer Latte in der Stärke der Auskehlung. Die Latte kann dann auch beim Richten als Hilfe genommen werden, um den Sparren in der richtigen Höhe anzunageln.)

### <span id="page-5-1"></span>**3. Wichtig für Hundegger**

Sie können auf die Auskehlung verzichten, indem Sie das Holzmaß des Kehlsparren vor der

Maschinenübergabe um das Maß der Auskehlung erhöhen (Kehlgrundverschiebung muss eingeschaltet sein) und die Längsschnitte für die Auskehlung im Einzelstabprogramm von Hundegger löschen. Die Klauen haben dann die richtigen Maße.

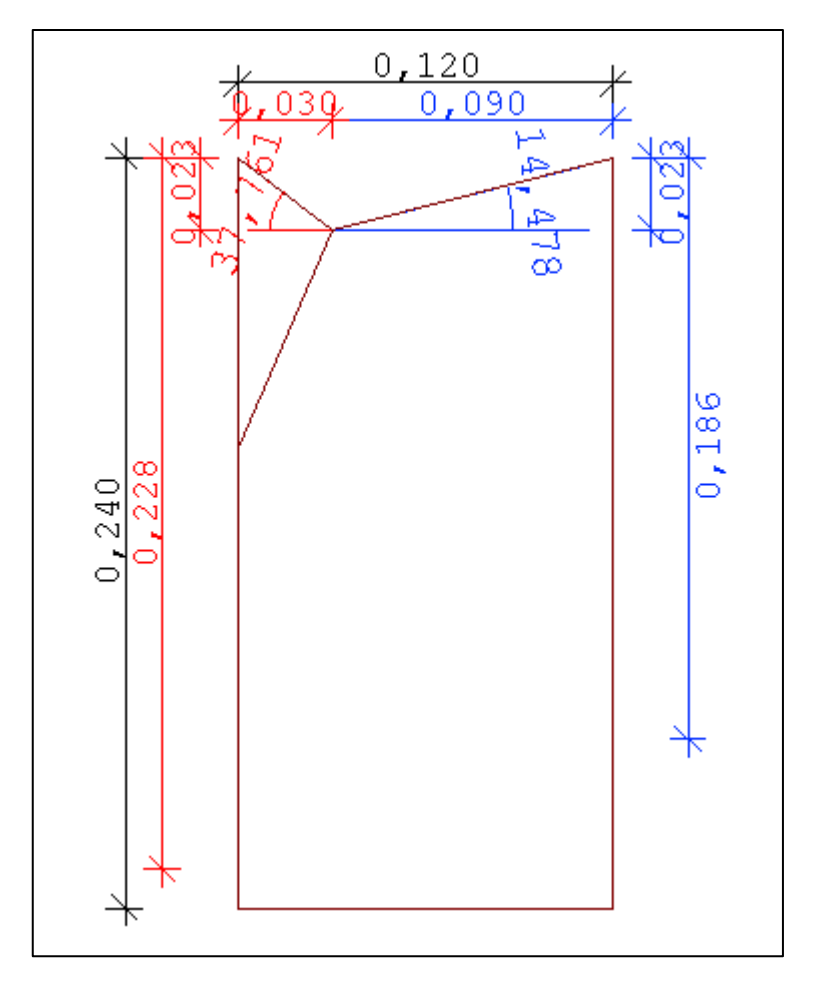